## Cable de datos

Para este capítulo vamos a trabajar con el sensor Ultrasónico.

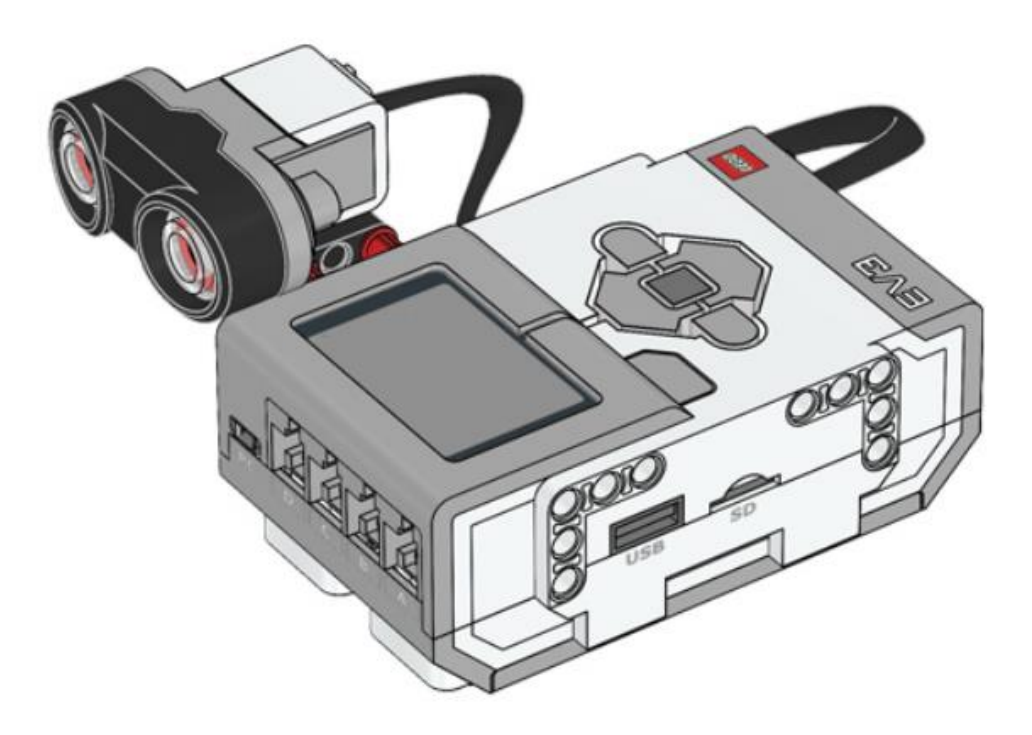

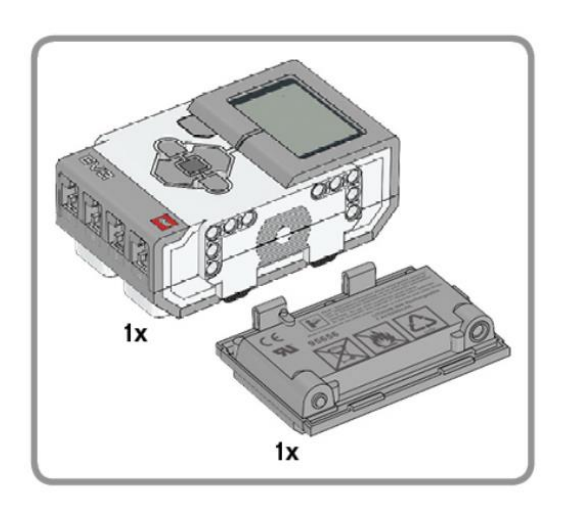

1

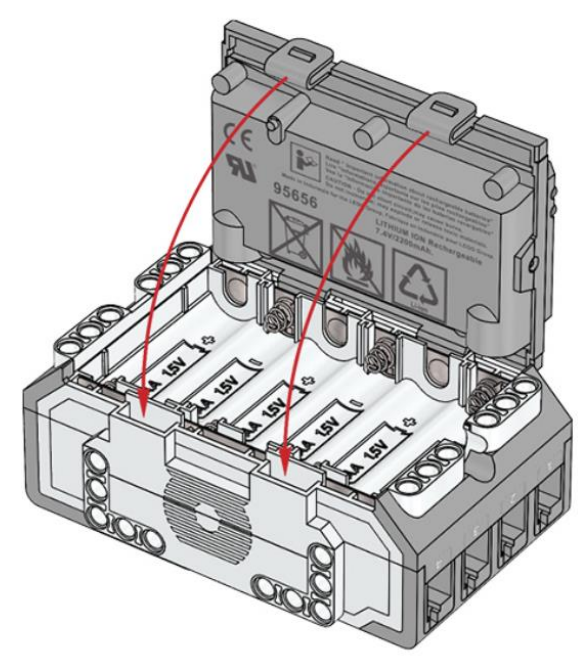

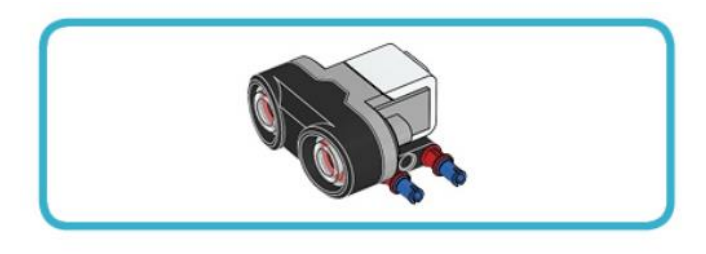

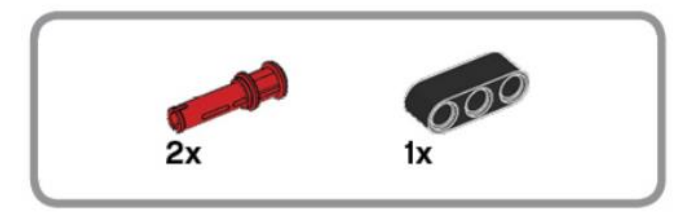

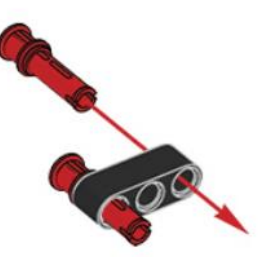

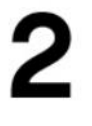

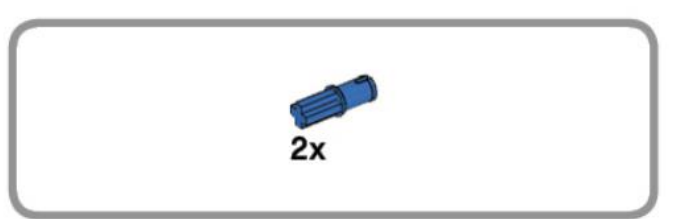

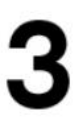

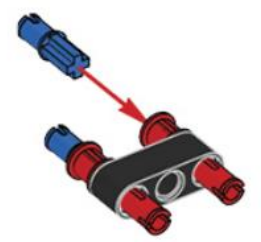

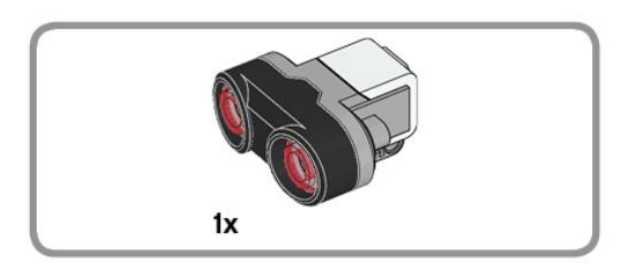

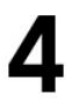

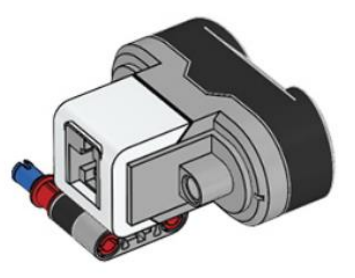

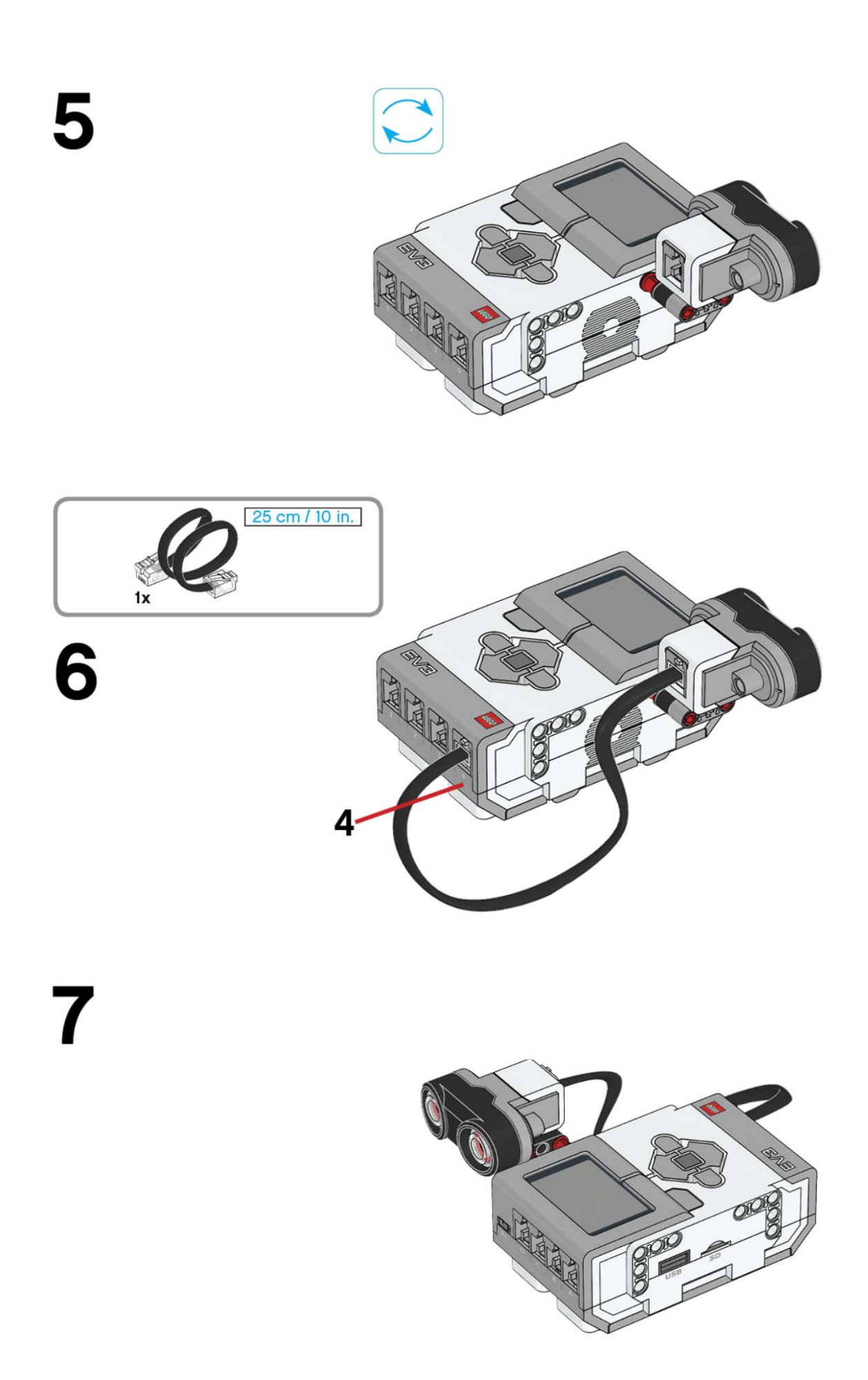

Una vez montado.

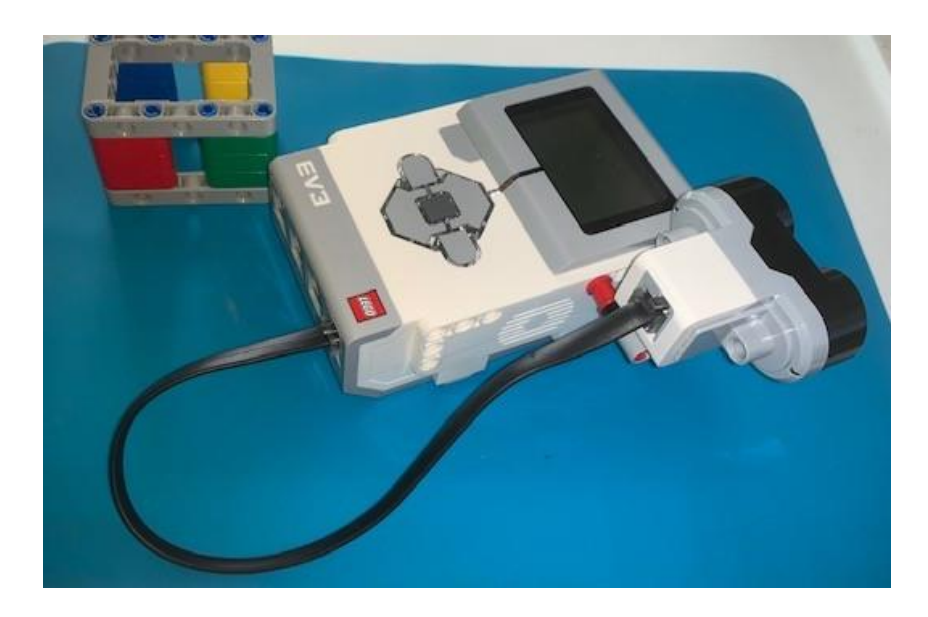

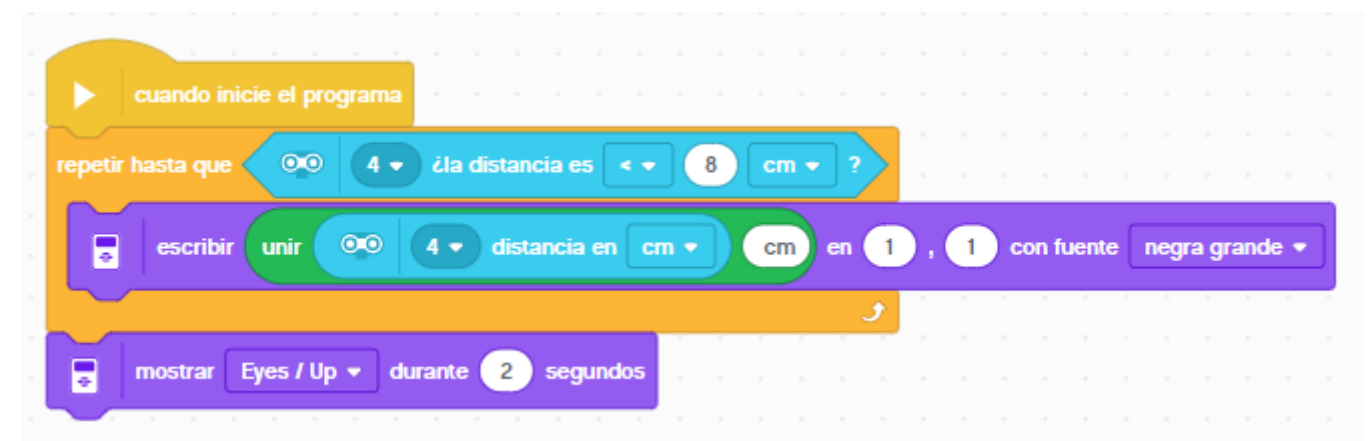

En este ejemplo el código se simplifica mucho.

Hacemos un bucle que no saldrá hasta que el objeto detectado por el sensor ultrasónico que está conectado en el puerto 4 detecte una distancia menor a 8 cm.

Muestra en pantalla la distancia del objeto con la unidad de cm. en la posición 1,1 con fuente negra grande.

Cuando salga del bucle se mostrarán unos ojos por la pantalla del ladrillo.

Este será el resultado:

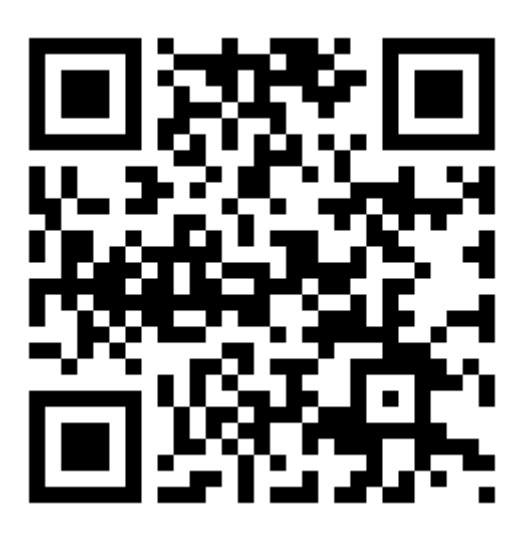